# **Audit Report** Ethora

Wed Jan 10 2024

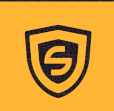

**X** contact@scalebit.xyz **M** [https://twitter.com/scalebit\\_](https://twitter.com/scalebit_)

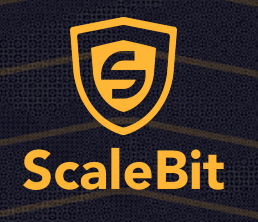

# Ethora Audit Report

# **1 Executive Summary**

### 1.1 Project Information

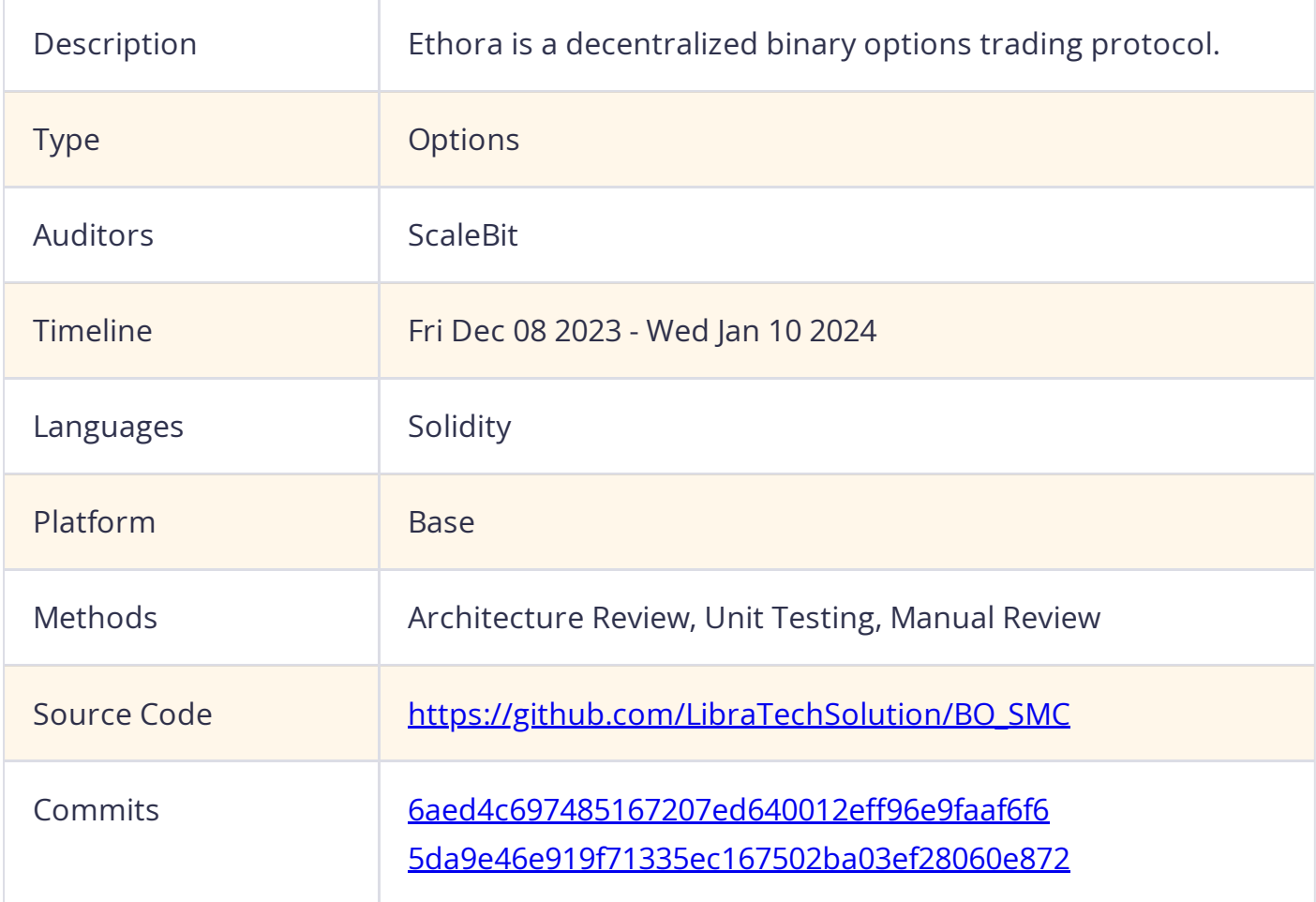

### 1.2 Files in Scope

The following are the SHA1 hashes of the original reviewed files.

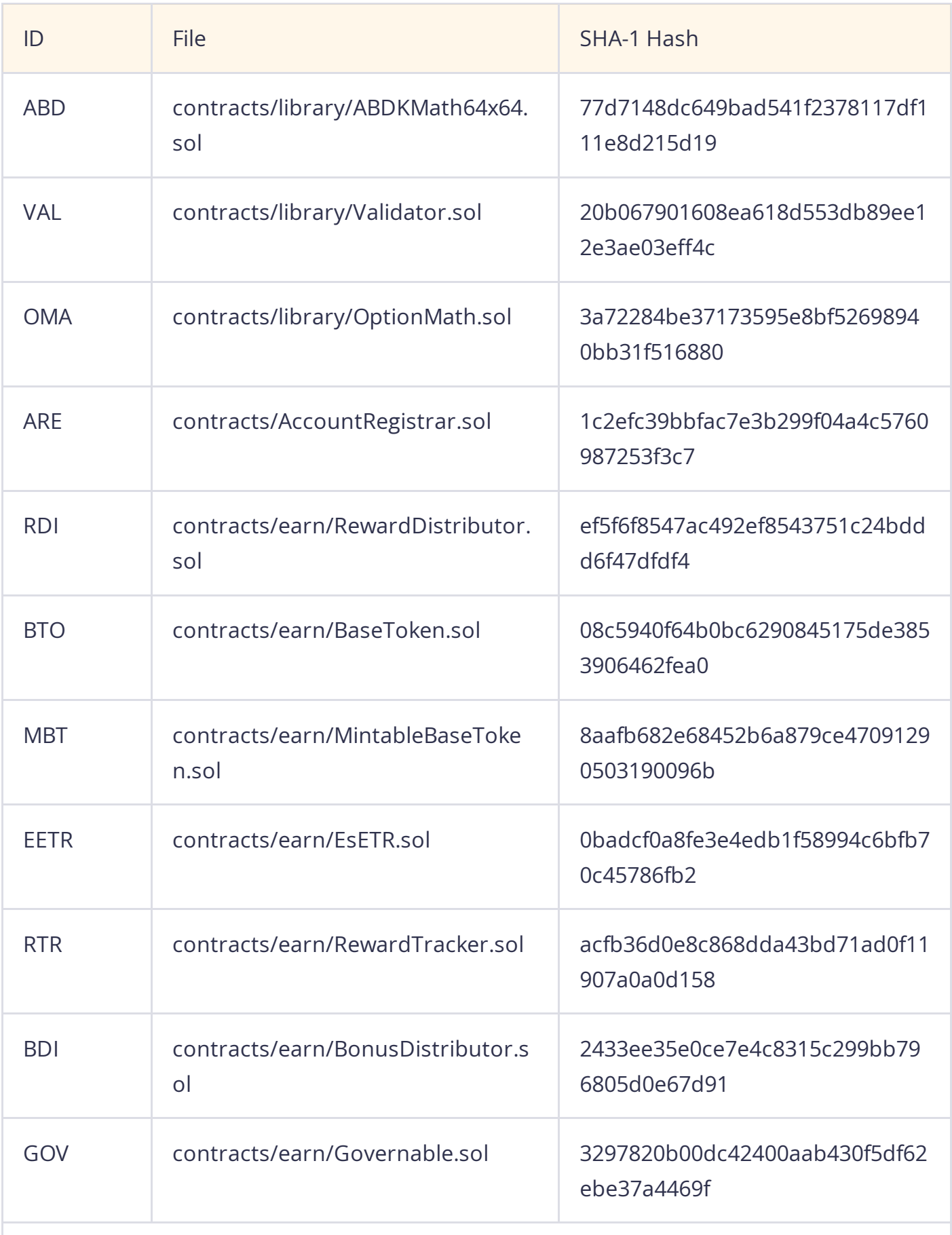

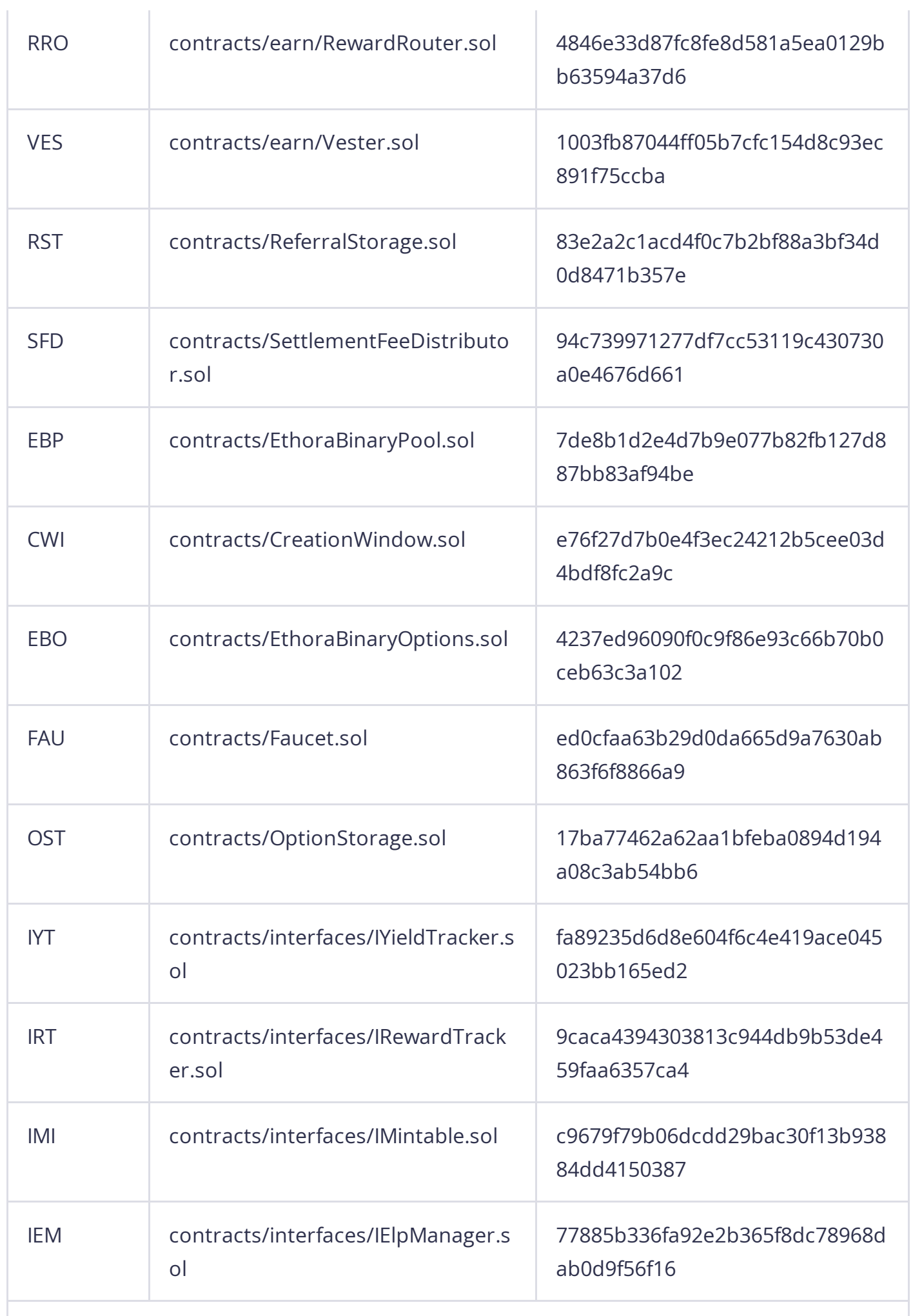

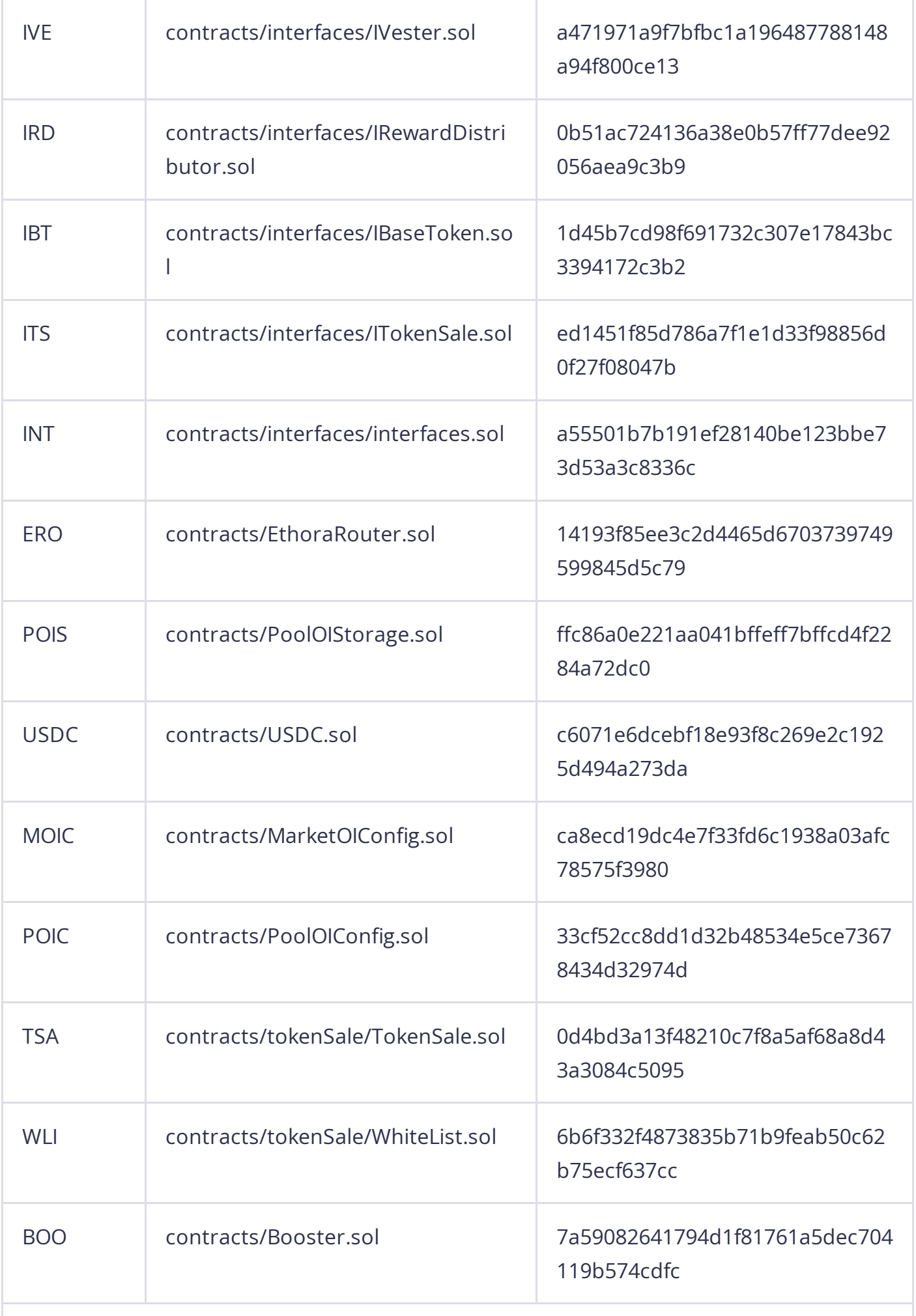

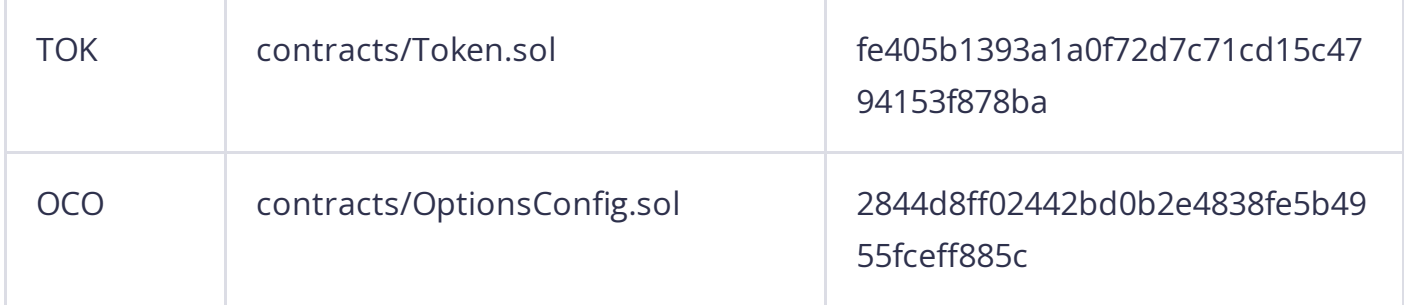

### 1.3 Issue Statistic

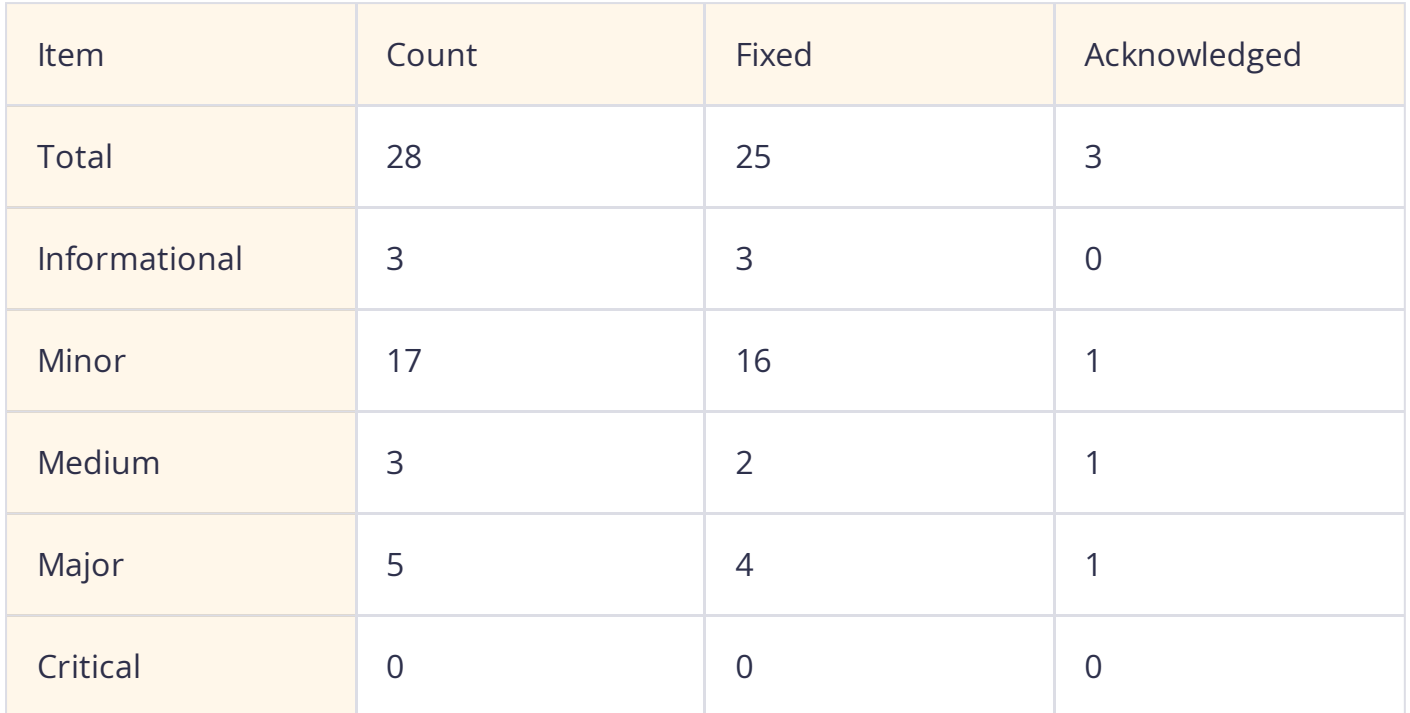

### 1.4 ScaleBit Audit Breakdown

ScaleBit aims to assess repositories for security-related issues, code quality, and compliance with specifications and best practices. Possible issues our team looked for included (but are not limited to):

- Transaction-ordering dependence  $\bullet$
- Timestamp dependence  $\bullet$
- Integer overflow/underflow  $\bullet$
- Number of rounding errors  $\bullet$
- Unchecked External Call
- Unchecked CALL Return Values  $\bullet$
- Functionality Checks  $\bullet$
- Reentrancy  $\bullet$
- Denial of service / logical oversights  $\bullet$
- Access control
- Centralization of power  $\bullet$
- Business logic issues  $\bullet$
- Gas usage  $\bullet$
- Fallback function usage  $\bullet$
- tx.origin authentication  $\bullet$
- Replay attacks  $\bullet$
- Coding style issues $\bullet$

### 1.5 Methodology

The security team adopted the **"Testing and Automated Analysis"**, **"Code Review"** and **"Formal Verification"** strategy to perform a complete security test on the code in a way that is closest to the real attack. The main entrance and scope of security testing are stated in the conventions in the "Audit Objective", which can expand to contexts beyond the scope according to the actual testing needs. The main types of this security audit include:

#### (1) Testing and Automated Analysis

Items to check: state consistency / failure rollback / unit testing / value overflows / parameter verification / unhandled errors / boundary checking / coding specifications.

#### (2) Code Review

The code scope is illustrated in section 1.2.

#### (3) Audit Process

- Carry out relevant security tests on the testnet or the mainnet;
- If there are any questions during the audit process, communicate with the code owner in time. The code owners should actively cooperate (this might include providing the latest stable source code, relevant deployment scripts or methods, transaction signature scripts, exchange docking schemes, etc.);
- The necessary information during the audit process will be well documented for both the audit team and the code owner in a timely manner.

### **2 Summary**

This report has been commissioned by Ethora to identify any potential issues and vulnerabilities in the source code of the Ethora smart contract, as well as any contract dependencies that were not part of an officially recognized library. In this audit, we have utilized various techniques, including manual code review and static analysis, to identify potential vulnerabilities and security issues.

During the audit, we identified 28 issues of varying severity, listed below.

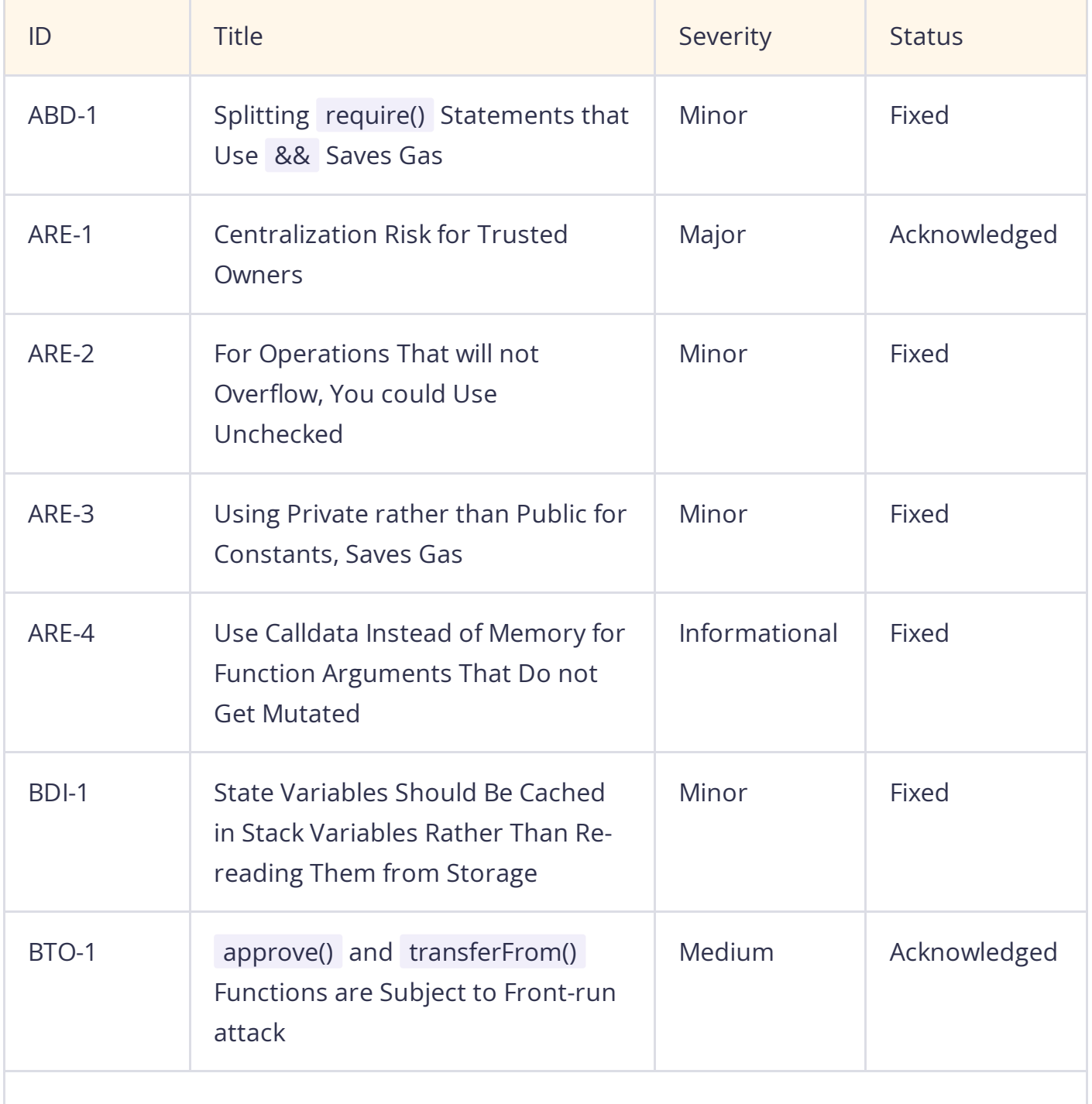

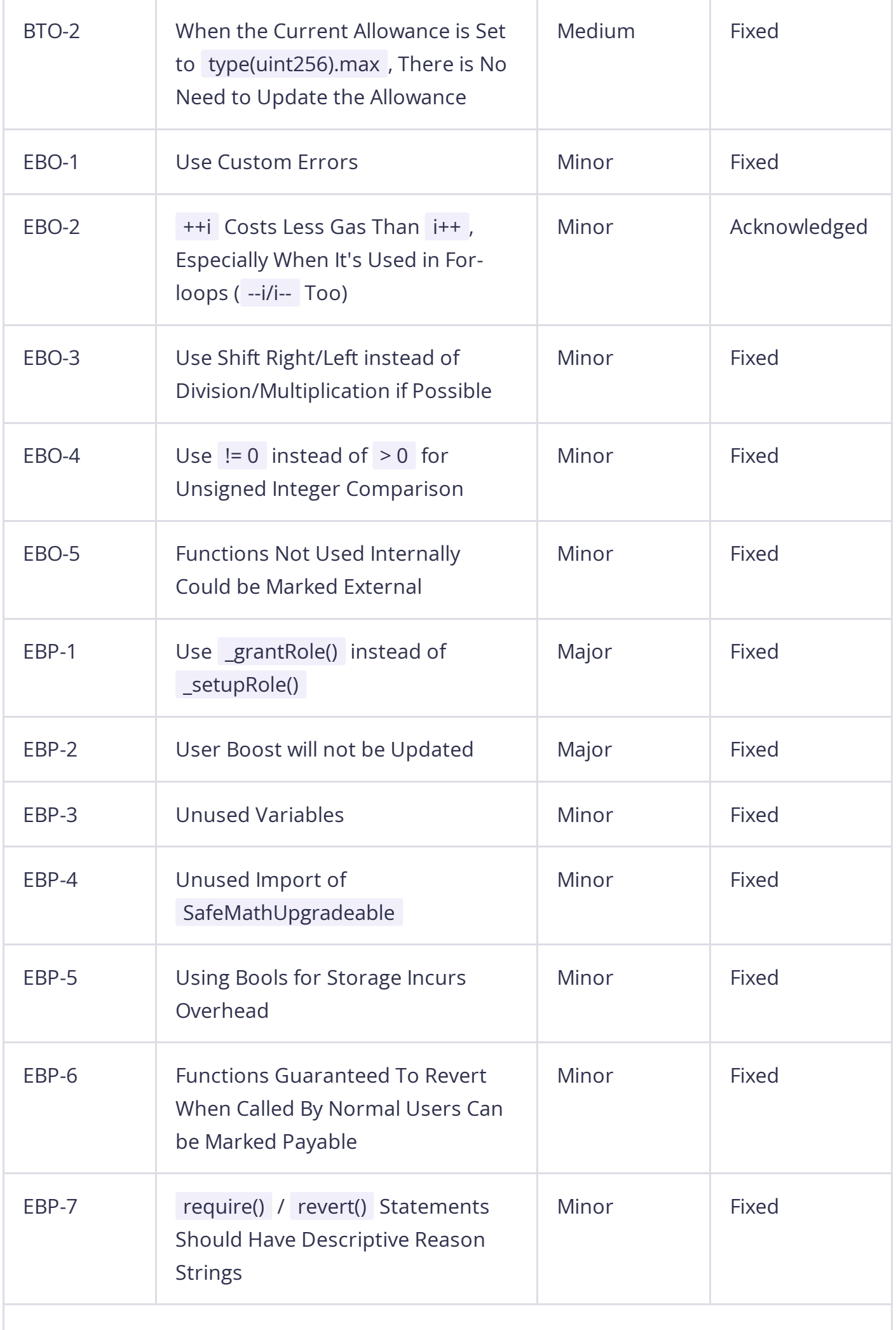

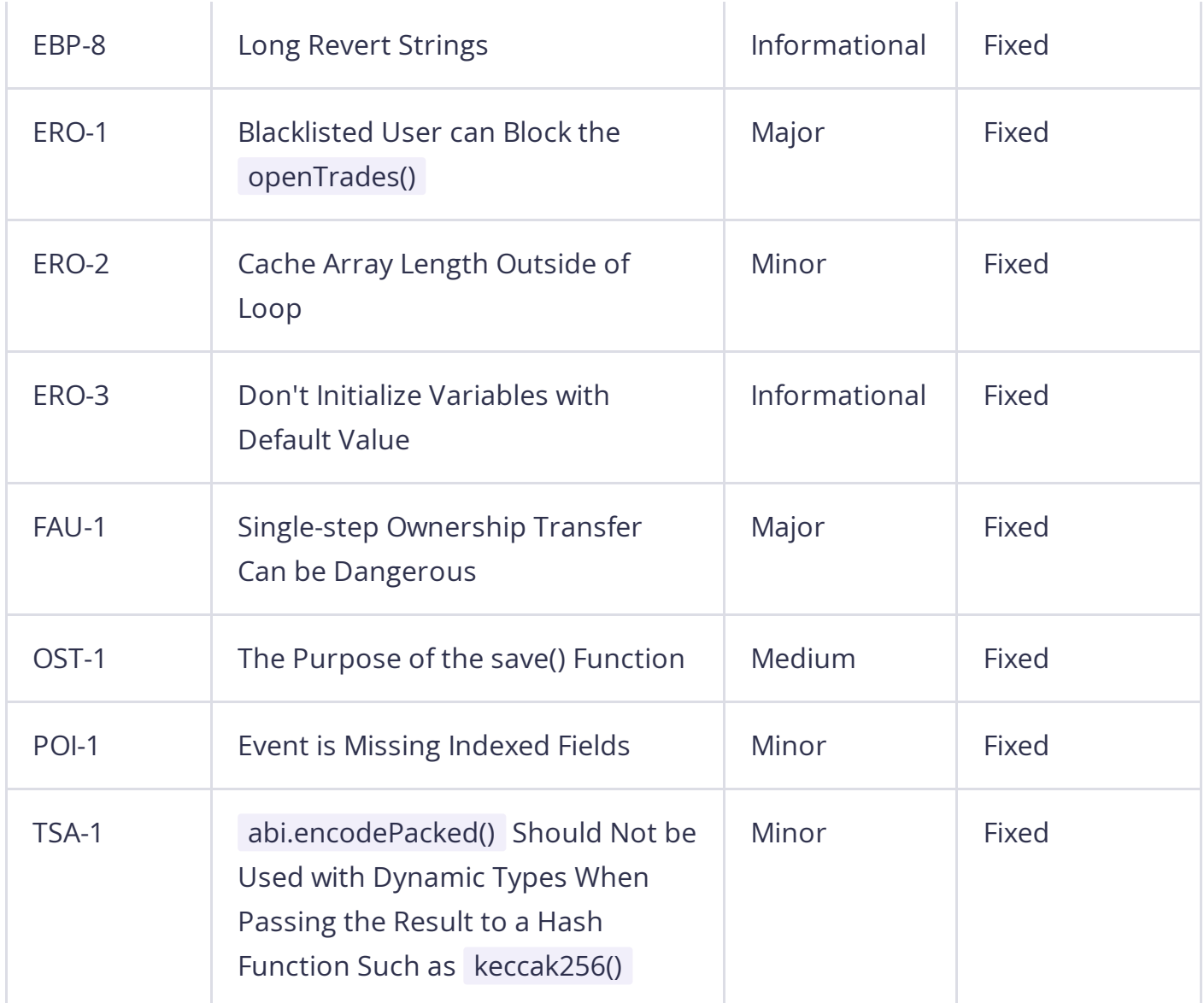

# **3 Participant Process**

Here are the relevant actors with their respective abilities within the Ethora Smart Contract: **Admin**

- Admin can set contract registry through setContractRegistry() .  $\bullet$
- Admin can set publisher addresses through setPublisher() .  $\bullet$
- Admin can update admin address through setAdmin() .  $\bullet$
- Admin can manage keepers through setKeeper() .  $\bullet$
- Admin manages handlers through setHandler() .  $\bullet$
- Admin sets the tokenX address through setTokenX() .
- Admin adjusts the lockup period through setLockupPeriod() .  $\bullet$
- Admin modifies the maximum liquidity through setMaxLiquidity() .  $\bullet$
- Admin registers an account through registerAccount() .
- Admin deregisters an account through deregisterAccount() .
- Admin configures the contract with parameters such as tokens, pools, and categories through ownerConfig() .
- Admin sets the IV configuration parameters for ITM and OTM options through setIvConfig() .
- Admin or authorized users can pause/unpause option creation through setIsPaused() .
- Admin approves specific addresses through approveAddress() .  $\bullet$
- Admin sets token pairs through setToken().

#### **User**

- User can approve transactions via signature through approveViaSignature() .  $\bullet$
- User can revoke previously granted approvals through revokeApprovals() .  $\bullet$
- Users contribute liquidity through provide() .  $\bullet$
- Users withdraw liquidity through withdraw() . $\bullet$
- User can stake their own ETR tokens through stakeEtr() .
- User can stake their ES ETR tokens through stakeEsEtr() .
- User can unstake their ETR tokens through unstakeEtr() .  $\bullet$
- User can unstake their ES ETR tokens through unstakeEsEtr() .  $\bullet$
- User can mint and stake ELP tokens through mintAndStakeElp() .  $\bullet$
- User can unstake and redeem ELP tokens through unstakeAndRedeemElp() .  $\bullet$
- User can claim accumulated rewards through claim() .
- User can claim ES ETR rewards through claimEsEtr() .  $\bullet$
- User can claim fee rewards through claimFees() .  $\bullet$
- User can compound rewards through compound() .  $\bullet$
- User can handle various reward-related actions through handleRewards() .
- User can signal the transfer of stakes from one address to another through signalTransfer() .
- User can accept the signaled transfer of stakes between addresses through acceptTransfer() .

#### **Keeper**

- Keeper can open trades through openTrades() .
- Keeper can attempt early closure of pending trades through closeAnytime() .
- Keeper can execute specific options through executeOptions() .

#### **Option issuers**

- Option issuers lock funds in an option through lock() .  $\bullet$
- Option issuers unlock funds from an option through unlock() .
- Option issuers distribute funds to liquidity providers after options expiration through send() .

#### **Owner**

Owner can set the pool contract address through setPool() .

- Owner can set the address for the creation window contract through setCreationWindowContract() .
- Owner adjusts the minimum fee required for options creation through setMinFee() .  $\bullet$
- Owner modifies the implied volatility (IV) through setIV() .  $\bullet$
- Owner updates the platform fee through setPlatformFee() .  $\bullet$
- Owner sets the address for the settlement fee disbursal contract through  $\bullet$ setSettlementFeeDisbursalContract() .
- Owner can configure the maximum period allowed for options through setMaxPeriod() .
- Owner can configure the minimum period allowed for options through setMinPeriod() .
- Owner sets the contract address for pool open interest storage through setPoolOIStorageContract() .
- Owner sets the contract address for pool open interest configuration through setPoolOIConfigContract().
- Owner sets the contract address for market open interest configuration through setMarketOIConfigContract() .
- Owner adjusts the early close threshold through setEarlyCloseThreshold() .  $\bullet$
- Owner toggles the allowance for early close functionality through toggleEarlyClose() .  $\bullet$
- Owner adds a single address to the whitelist through addAddressToWhitelist() .
- Owner adds multiple addresses to the whitelist through addAddressesToWhitelist() .
- Owner removes a single address from the whitelist through  $\bullet$ removeAddressFromWhitelist() .
- Owner removes multiple addresses from the whitelist through removeAddressesFromWhitelist() .

#### **Gov**

- Gov can withdraw tokens mistakenly sent to the contract through withdrawToken() .
- Gov can batch stake ETR tokens for multiple accounts through batchStakeEtrForAccount() .
- Gov can stake ETR tokens for a specific account through stakeEtrForAccount() .  $\bullet$
- Gov can batch compound rewards for multiple accounts through batchCompoundForAccounts() .
- Gov can compound rewards for a specific account through compoundForAccount() .

# **4 Findings**

### ABD-1 Splitting require() Statements that Use && Saves Gas

Severity: Minor

Status: Fixed

#### Code Location:

contracts/library/ABDKMath64x64.sol#33,89

#### Descriptions:

Splitting require() statements using && individually consume more gas in Solidity. Solidity combines all conditions into a single require() statement, and gas calculation occurs during the evaluation of the merged condition. Splitting conditions into separate require() statements leads to individual gas calculations for each statement rather than a consolidated evaluation, resulting in additional gas consumption. Consolidating these conditions within a single require() statement is more efficient and reduces gas usage.

#### Suggestion:

It is recommended to consolidate multiple conditions within a single require() statement using && to optimize gas efficiency in Solidity.

#### Resolution:

### ARE-1 Centralization Risk for Trusted Owners

Severity: Major

Status: Acknowledged

Code Location:

contracts/AccountRegistrar.sol#12,24,40

#### Descriptions:

Contracts have owners with privileged rights to perform admin tasks and need to be trusted to not perform malicious updates or drain funds.

contract AccountRegistrar is IAccountRegistrar, AccessControl external override onlyRole(ADMIN\_ROLE) { external onlyRole(ADMIN\_ROLE) {

#### Suggestion:

It is recommended to use multi-signature or additional permission controls can mitigate this risk.

### ARE-2 For Operations That will not Overflow, You could Use Unchecked

Severity: Minor

Status: Fixed

Code Location:

contracts/AccountRegistrar.sol#50,53

Descriptions:

For Operations that will not overflow, you could use unchecked.

nonce: nonce + 1,

emit DeregisterAccount(user, nonce + 1);

#### Suggestion:

It is recommended to use Solidity's unchecked block to save the overflow checks.

#### Resolution:

### ARE-3 Using Private rather than Public for Constants, Saves Gas

Severity: Minor

Status: Fixed

#### Code Location:

contracts/AccountRegistrar.sol#14

#### Descriptions:

If needed, the values can be read from the verified contract source code, or if there are multiple values there can be a single getter function that returns a tuple of the values of all currently-public constants. Saves 3406-3606 gas in deployment gas due to the compiler not having to create non-payable getter functions for deployment calldata, not having to store the bytes of the value outside of where it's used, and not adding another entry to the method ID table.

#### bytes32 public constant ADMIN\_ROLE = keccak256("ADMIN\_ROLE");

#### Suggestion:

It is recommended to use private rather than public for constants.

#### Resolution:

### ARE-4 Use Calldata Instead of Memory for Function Arguments That Do not Get Mutated

Severity: Informational

Status: Fixed

#### Code Location:

contracts/AccountRegistrar.sol#23,39

#### Descriptions:

Mark data types as calldata instead of memory where possible. This makes it so that the data is not automatically loaded into memory. If the data passed into the function does not need to be changed (like updating values in an array), it can be passed in as calldata . The one exception to this is if the argument must later be passed into another function that takes an argument that specifies memory storage.

#### Suggestion:

It is recommended to use calldata instead of memory .

#### Resolution:

### BDI-1 State Variables Should Be Cached in Stack Variables Rather Than Re-reading Them from Storage

Severity: Minor

Status: Fixed

Code Location:

contracts/earn/BonusDistributor.sol#121

#### Descriptions:

In Solidity, state variables ought to be cached in stack variables rather than repeatedly reading them from storage.

IERC20(rewardToken).safeTransfer(msg.sender, amount);

#### Suggestion:

It is recommended to cache state variables in local variables within functions to reduce repetitive reads from storage in Solidity.

#### Resolution:

### BTO-1 approve() and transferFrom() Functions are Subject to Front-run attack

Severity: Medium

Status: Acknowledged

Code Location:

contracts/earn/BaseToken.sol#168; contracts/earn/BaseToken.sol#176

#### Descriptions:

The BaseToken.approve() method overwrites the current allowance regardless of whether the spender already used it or not. It allows the spender to front-run and spend the amount before the new allowance is set.

Scenario:

- Alice allows Bob to transfer N of Alice's tokens (N>0) by calling the pool.approve method, passing the Bob's address and N as the method arguments
- After some time, Alice decides to change from N to M (M>0) the number of Alice's tokens Bob is allowed to transfer, so she calls the pool.approve method again, this time passing the Bob's address and M as the method arguments
- Bob notices the Alice's second transaction before it was mined and quickly sends another transaction that calls the pool.transferFrom method to transfer N Alice's tokens somewhere
- If the Bob's transaction will be executed before the Alice's transaction, then Bob will successfully transfer N Alice's tokens and will gain an ability to transfer another M tokens Before Alice noticed that something went wrong, Bob calls the pool.transferFrom method again, this time to transfer M Alice's tokens.
- So, an Alice's attempt to change the Bob's allowance from N to M (N>0 and M>0) made it possible for Bob to transfer N+M of Alice's tokens, while Alice never wanted to allow so many of her tokens to be transferred by Bob.

#### Suggestion:

It is recommended to use increaseAllowance and decreaseAllowance instead of approve as OpenZeppelin ERC20 implementation. Please see the details here:

[https://forum.openzeppelin.com/t/explain-the-practical-use-of-increaseallowance-and-](https://forum.openzeppelin.com/t/explain-the-practical-use-of-increaseallowance-and-decreaseallowance-functions-on-erc20/15103/4)

[decreaseallowance-functions-on-erc20/15103/4](https://forum.openzeppelin.com/t/explain-the-practical-use-of-increaseallowance-and-decreaseallowance-functions-on-erc20/15103/4)

### BTO-2 When the Current Allowance is Set to type(uint256).max , There is No Need to Update the Allowance

Severity: Medium

Status: Fixed

#### Code Location:

contracts/earn/BaseToken.sol#176-192

#### Descriptions:

In the BaseToken.transferFrom() function, it checks if the \_amount is within the allowed limit based on the current allowance.If the check passes, it subtracts the transferred amount from the allowance.It then updates the allowance with the new value.Finally, it transfers the specified amount from the sender to the recipient.

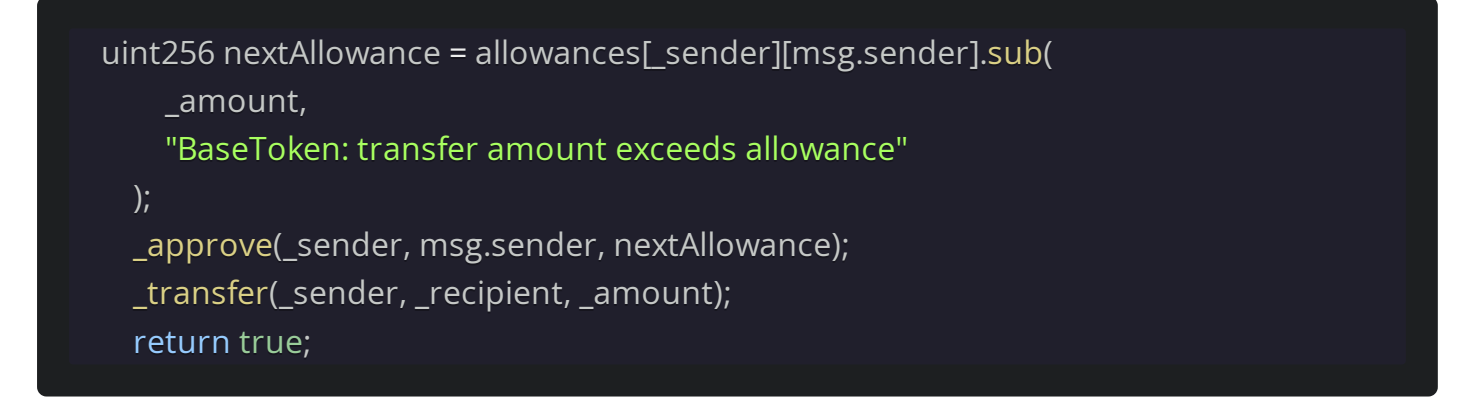

However, adhering to **<u>[OpenZeppelin](https://github.com/OpenZeppelin/openzeppelin-contracts/blob/master/contracts/token/ERC20/ERC20.sol#L307-L313)</u>'s best practices, if the current allowance is set to the** maximum value ( type(uint256).max ), there is no necessity to update the allowance. An allowance set to the maximum value effectively indicates an unlimited allowance, rendering any further updates redundant.

#### Suggestion:

It is recommended to refer to OpenZeppelin's best practices.

#### Resolution:

This issue has been fixed. The client followed OpenZeppelin's best practices.

### EBO-1 Use Custom Errors

Severity: Minor

Status: Fixed

Code Location:

contracts/EthoraBinaryOptions.sol#187,189

#### Descriptions:

Instead of using error strings, to reduce deployment and runtime costs, you should use Custom Errors. This would save both deployment and runtime costs. Source

require(optionID < nextTokenId, "O10");

require(option.state == State.Active, "O5");

#### Suggestion:

It is recommended to use Custom Errors.

require(optionID < nextTokenId, "Invalid OptionID");

#### Resolution:

### EBO-2 ++i Costs Less Gas Than i++ , Especially When It's Used in For-loops ( --i/i-- Too)

Severity: Minor

Status: Acknowledged

Code Location:

contracts/EthoraBinaryOptions.sol#324

Descriptions:

The gas cost of  $++i$  is lower than  $i++$ , particularly when utilized in for-loops ( $-i/i--$  as well).

#### Suggestion:

It is recommended to use ++i instead of i++ .

### EBO-3 Use Shift Right/Left instead of Division/Multiplication if Possible

Severity: Minor

Status: Fixed

Code Location:

contracts/EthoraBinaryOptions.sol#135

#### Descriptions:

A division/multiplication by any number x being a power of 2 can be calculated by shifting log2(x) to the right/left.

While the DIV opcode uses 5 gas, the SHR opcode only uses 3 gas. Furthermore, Solidity's division operation also includes a division-by-0 prevention which is bypassed using shifting.

optionParams.amount / 2,

#### Suggestion:

It is recommended to use shift Right/Left instead of division/multiplication.

#### Resolution:

### EBO-4 Use  $!= 0$  instead of  $> 0$  for Unsigned Integer Comparison

Severity: Minor

Status: Fixed

Code Location:

contracts/EthoraBinaryOptions.sol#299,423

Descriptions:

When dealing with unsigned integer types, comparisons with  $\leq 0$  are cheaper than with  $\geq$ 

0 .

```
require(maxTradeSize > 0, "O36");
```
if (referrerFee > 0)

#### Suggestion:

It is recommended to use  $!= 0$  instead of  $> 0$  for unsigned integer comparison.

Resolution:

### EBO-5 Functions Not Used Internally Could be Marked External

Severity: Minor

Status: Fixed

#### Code Location:

contracts/EthoraBinaryOptions.sol#100,107,224,269,485,491

#### Descriptions:

In Solidity, functions that are not internally used within the contract can be more suitably marked as external. This ensures clarity in code and signifies that these functions are intended to be accessed from outside the contract by other contracts or external entities.

# function approvePoolToTransferTokenX() public { function setIsPaused() public { function fees( function getMaxOI() public view returns (uint256) { function approveAddress( function setToken(

#### Suggestion:

It is recommended to consider marking functions that are not internally used within the contract as external to enhance code readability and explicitly indicate that these functions are meant to be accessed externally. This practice provides clarity and aligns with the intended usage of the functions, making the contract interface more understandable for external interactions.

#### Resolution:

### EBP-1 Use \_grantRole() instead of \_setupRole()

Severity: Major

Status: Fixed

Code Location:

contracts/EthoraBinaryPool.sol#47

Descriptions:

Access Control's \_setupRole() has been deprecated in favor of \_grantRole() , which performs the same operations.

[https://docs.openzeppelin.com/contracts/4.x/api/access#AccessControl-\\_setupRole-](https://docs.openzeppelin.com/contracts/4.x/api/access#AccessControl-_setupRole-bytes32-address-)

[bytes32-address-](https://docs.openzeppelin.com/contracts/4.x/api/access#AccessControl-_setupRole-bytes32-address-)

However, it is still utilized in the EthoraBinaryPool.initialize() function.

```
function initialize(
  address _tokenX,
  uint32 _lockupPeriod
) external initializer {
 __ERC20_init("Ethora LP Token", "ELP");
 ACCURACY = 1e3;
 INITIAL RATE = 1:
  OPTION_ISSUER_ROLE = keccak256("OPTION_ISSUER_ROLE");
  tokenX = ERC20Upgradeable(tokenX);owner = msg.sender;
  maxLiquidity = 5000000*10** tokenX.decimals();
 lockupPeriod = _lockupPeriod;
 _setupRole(DEFAULT_ADMIN_ROLE, msg.sender);
}
```
#### Suggestion:

It is recommend to use grantRole() instead of setupRole().

#### Resolution:

This issue has been fixed. The client used \_grantRole() instead of \_setupRole() .

### EBP-2 User Boost will not be Updated

Severity: Major

Status: Fixed

#### Code Location:

contracts/EthoraBinaryPool.sol#165-169

#### Descriptions:

The function getBoostPercentage() is used to retrieve the boost percentage for a specific user and token. In the function,it checks whether the total number of boost trades ( totalBoostTrades ) for the user is greater than the total boost trades already used ( totalBoostTradesUsed ). If this condition is met, the function returns the boost percentage ( boostPercentage ). Otherwise, it returns 0.

```
function getBoostPercentage(
  address user,
  address token
) external view override returns (uint256) {
  UserBoostTrades memory userBoostTrade = userBoostTrades[token][user];
  if (
    userBoostTrade.totalBoostTrades >
    userBoostTrade.totalBoostTradesUsed
  ) {
    return boostPercentage;
  } else return 0;
}
```
However, in the protocol, userBoostTrade.totalBoostTrades is initialized to 0 by default, and there are no other places where it is updated. Therefore, this function will always return 0. Consequently, the booster.updateUserBoost() function will not be called in the createFromRouter() function for updates.

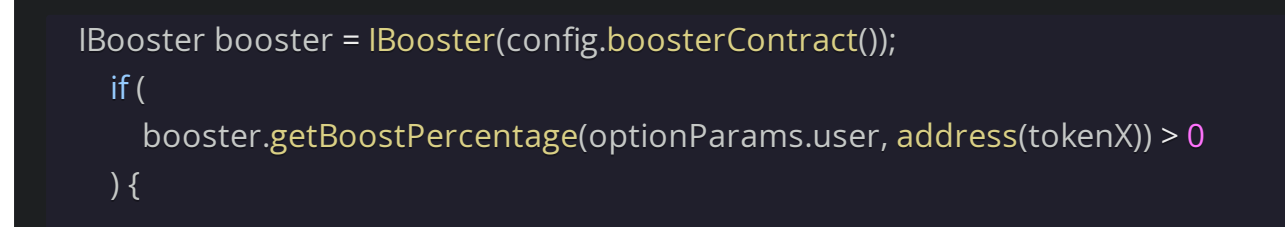

#### Suggestion:

It is recommended to implement updates for userBoostTrade.totalBoostTrades in the corresponding functions based on business logic.

#### Resolution:

This issue has been fixed. The client deleted the relevant code.

### EBP-3 Unused Variables

Severity: Minor

Status: Fixed

Code Location:

contracts/EthoraBinaryPool.sol#22;

contracts/ReferralStorage.sol#16;

contracts/ReferralStorage.sol#22

#### Descriptions:

The variable in question serves no purpose as it is not utilized anywhere in the contract, leading to code redundancy and additional gas expenditure.

uint16 public ACCURACY;

mapping(uint8 => Tier) public tiers; mapping(address => ReferralData) public UserReferralData;

#### Suggestion:

It is recommended to remove the variables or utilize them in the code.

#### Resolution:

This issue has been fixed. The client deleted the unnecessary variables.

### EBP-4 Unused Import of SafeMathUpgradeable

Severity: Minor

Status: Fixed

Code Location:

contracts/EthoraBinaryPool.sol#8

#### Descriptions:

In this smart contract, the SafeMathUpgradeable library is imported, but none of its functions are actually used, potentially leading to code redundancy and unnecessary gas cost.

import "@openzeppelin/contracts-upgradeable/utils/math/SafeMathUpgradeable.sol";

#### Suggestion:

It is recommended to either remove unnecessary imports or utilize the functionalities of the imported libraries.

#### Resolution:

This issue has been fixed. The client deleted the unnecessary imports.

### EBP-5 Using Bools for Storage Incurs Overhead

Severity: Minor

Status: Fixed

Code Location:

contracts/EthoraBinaryPool.sol#29

#### Descriptions:

```
Use uint256(1) and uint256(2) for true/false to avoid a Gwarmaccess (100 gas), and to
avoid Gsset (20000 gas) when changing from false to true , after having been true in the
source.
```
mapping(address => bool) public isHandler;

#### Suggestion:

It is recommended to use uint256(1) and uint256(2) for true/false.

#### Resolution:

### EBP-6 Functions Guaranteed To Revert When Called By Normal Users Can be Marked Payable

Severity: Minor

Status: Fixed

#### Code Location:

contracts/EthoraBinaryPool.sol#60,192

#### Descriptions:

If a function modifier such as onlyOwner is used, the function will revert if a normal user tries to pay the function. Marking the function as payable will lower the gas cost for legitimate callers because the compiler will not include checks for whether a payment was provided. The extra opcodes avoided are CALLVALUE(2),DUP1(3),ISZERO(3),PUSH2(3),JUMPI(10),PUSH1(3),DUP1(3),REVERT(0),JUMPDEST(1),PO which costs an average of about 21 gas per call to the function, in addition to the extra deployment cost.

#### Suggestion:

It is recommended that functions guaranteed to revert when called by normal users can be marked payable.

#### Resolution:

### EBP-7 require() / revert() Statements Should Have Descriptive Reason Strings

Severity: Minor

Status: Fixed

Code Location:

contracts/EthoraBinaryPool.sol#211,429

Descriptions:

In Solidity, it's essential to include descriptive reason strings within require() or revert() statements.

```
require(to != address(0));
require(b > 0);
```
#### Suggestion:

It is recommended to add reason strings to require() or revert() .

#### Resolution:

### EBP-8 Long Revert Strings

Severity: Informational

Status: Fixed

Code Location:

contracts/EthoraBinaryPool.sol#210,343

#### Descriptions:

The error message string provided in the require function is too long and exceeds the EVM limit.

require(ll.locked, "Pool: lockedAmount is already unlocked");

#### Suggestion:

It is recommended to shorten the error message.

#### Resolution:

### ERO-1 Blacklisted User can Block the openTrades()

Severity: Major

Status: Fixed

Code Location:

contracts/EthoraRouter.sol#554-555

#### Descriptions:

In the open trade process, the protocol transfers token from users. However, certain tokens, like [USDC](https://etherscan.io/token/0xa0b86991c6218b36c1d19d4a2e9eb0ce3606eb48#writeProxyContract), have blacklists that prevent users from sending or receiving tokens. If a user is blacklisted, the protocol's attempt to call transferFrom() and withdraw funds from the user will fail, disrupting the protocol's operation and compromising its atomicity

ERC20Upgradeable tokenX = ERC20Upgradeable(optionsContract.tokenX());

tokenX.safeTransferFrom(user, admin, config.platformFee()); tokenX.safeTransferFrom(user, params.targetContract, revisedFee);

#### Suggestion:

It is recommended to add a try-catch block during token transfers.

#### Resolution:

### ERO-2 Cache Array Length Outside of Loop

Severity: Minor

Status: Fixed

#### Code Location:

contracts/EthoraRouter.sol#122,161,232

#### Descriptions:

If not cached, the solidity compiler will always read the length of the array during each iteration. That is, if it is a storage array, this is an extra sload operation (100 additional extra gas for each iteration except for the first) and if it is a memory array, this is an extra mload operation (3 additional gas for each iteration except for the first).

```
for (uint256 index = 0; index < revokeParams.length; index++) {
```

```
for (uint32 index = 0; index < params.length; index + +) {
```
for (uint32 index = 0; index < closeParams.length; index ++) {

#### Suggestion:

It is recommended to cache the array length before entering the loop.

#### Resolution:

### ERO-3 Don't Initialize Variables with Default Value

Severity: Informational

Status: Fixed

Code Location:

```
contracts/EthoraRouter.sol#122,161
```
#### Descriptions:

Uninitialized variables are assigned with the types' default value. Explicitly initializing a variable with its default value costs unnecessary gas.

for (uint256 index = 0; index < revokeParams.length; index ++) {

for (uint32 index = 0; index < params.length; index ++) {

#### Suggestion:

It is recommended not to use default values to initialize variables.

#### Resolution:

### FAU-1 Single-step Ownership Transfer Can be Dangerous

Severity: Major

Status: Fixed

#### Code Location:

contracts/Faucet.sol#8; contracts/EthoraRouter.sol#17; contracts/earn/Governable.sol#5

#### Descriptions:

Faucet inherits from the Ownable contract. This contract does not implement a 2-Step-Process for transferring ownership. So ownership of the contract can easily be lost when making a mistake when transferring ownership.

contract Faucet is Ownable { USDC public token; uint256 public amount; uint256 public startTimestamp; uint256 public fee = 1e15; // 0.001 ETH address public fee\_collector; mapping(address => uint256) public lastSavedTimestamp; mapping(bytes32 => bool) public previousHashedMessages;

Additionally, the modifications of the admin in EthoraRouter.sol and the gov in

Governable.sol encounter the same issue.

#### Suggestion:

It is recommended to use the Ownable2Step contract from OZ

([https://github.com/OpenZeppelin/openzeppelin-](https://github.com/OpenZeppelin/openzeppelin-contracts/blob/master/contracts/access/Ownable2Step.sol)

[contracts/blob/master/contracts/access/Ownable2Step.sol](https://github.com/OpenZeppelin/openzeppelin-contracts/blob/master/contracts/access/Ownable2Step.sol)) instead.

#### Resolution:

### OST-1 The Purpose of the save() Function

Severity: Medium

Status: Fixed

Code Location:

contracts/OptionStorage.sol#13-19

#### Descriptions:

The OptionStorage.save() function only emits an event, please confirm if there are any other purposes for its usage.

function save( uint256 optionId, address optionsContractAddress, address user ) external { emit Save(optionId, optionsContractAddress, user); }

#### Suggestion:

It is recommended to remove the OptionStorage contract and emit the event directly.

#### Resolution:

This issue has been fixed. The client followed our advice.

### POI-1 Event is Missing Indexed Fields

Severity: Minor

Status: Fixed

#### Code Location:

contracts/PoolOIStorage.sol#10

#### Descriptions:

Index event fields make the field more quickly accessible to off-chain tools that parse events. However, note that each index field costs extra gas during emission, so it's not necessarily best to index the maximum allowed per event (three fields). Each event should use three indexed fields if there are three or more fields and gas usage is not particularly of concern for the events in question. If there are fewer than three fields, all of the fields should be indexed.

#### Suggestion:

It is recommended to evaluate the necessity of indexing fields based on the specific needs of off-chain tools and gas usage. For events with three or more fields where gas consumption isn't critical, consider indexing up to three relevant fields. For events with fewer than three fields, index all available fields to optimize off-chain tool accessibility. Regularly assess and adjust indexing strategies based on the requirements of off-chain tools and gas efficiency.

#### Resolution:

### TSA-1 abi.encodePacked() Should Not be Used with Dynamic Types When Passing the Result to a Hash Function Such as keccak256()

Severity: Minor

Status: Fixed

#### Code Location:

contracts/tokenSale/TokenSale.sol#821

#### Descriptions:

Use abi.encode() instead which will pad items to 32 bytes, which will prevent hash collisions (e.g. abi.encodePacked(0x123,0x456) => 0x123456 => abi.encodePacked(0x1,0x23456), but abi.encode(0x123,0x456) =>  $0x0...1230...456$  ). "Unless there is a compelling reason, abi.encode should be preferred". If there is only one argument to abi.encodePacked() it can often be cast to bytes() or bytes32() instead. If all arguments are strings and or bytes, bytes.concat() should be used instead.

#### Suggestion:

It is recommended to modify it according to the description.

#### Resolution:

# **Appendix 1**

### **Issue Level**

- **Informational** issues are often recommendations to improve the style of the code or to optimize code that does not affect the overall functionality.
- **Minor** issues are general suggestions relevant to best practices and readability. They don't post any direct risk. Developers are encouraged to fix them.
- **Medium** issues are non-exploitable problems and not security vulnerabilities. They should be fixed unless there is a specific reason not to.
- **Major** issues are security vulnerabilities. They put a portion of users' sensitive information at risk, and often are not directly exploitable. All major issues should be fixed.
- **Critical** issues are directly exploitable security vulnerabilities. They put users' sensitive information at risk. All critical issues should be fixed.

### **Issue Status**

- **Fixed:** The issue has been resolved.  $\bullet$
- **Partially Fixed:** The issue has been partially resolved.
- **Acknowledged:** The issue has been acknowledged by the code owner, and the code owner confirms it's as designed, and decides to keep it.

# **Appendix 2**

### Disclaimer

This report is based on the scope of materials and documents provided, with a limited review at the time provided. Results may not be complete and do not include all vulnerabilities. The review and this report are provided on an as-is, where-is, and as-available basis. You agree that your access and/or use, including but not limited to any associated services, products, protocols, platforms, content, and materials, will be at your own risk. A report does not imply an endorsement of any particular project or team, nor does it guarantee its security. These reports should not be relied upon in any way by any third party, including for the purpose of making any decision to buy or sell products, services, or any other assets. TO THE FULLEST EXTENT PERMITTED BY LAW, WE DISCLAIM ALL WARRANTIES, EXPRESS OR IMPLIED, IN CONNECTION WITH THIS REPORT, ITS CONTENT, RELATED SERVICES AND PRODUCTS, AND YOUR USE, INCLUDING BUT NOT LIMITED TO THE IMPLIED WARRANTIES OF MERCHANTABILITY, FITNESS FOR A PARTICULAR PURPOSE, NOT INFRINGEMENT.

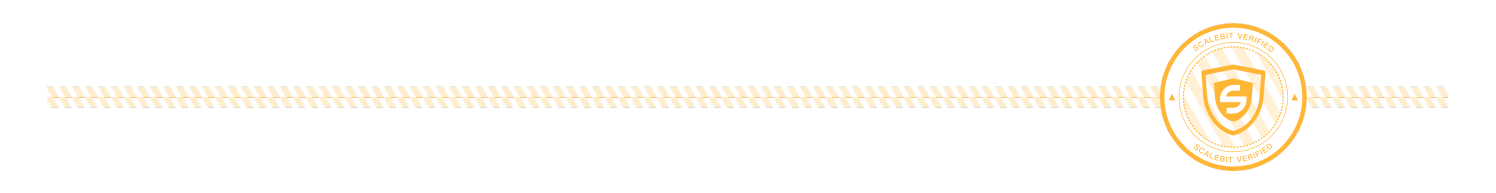